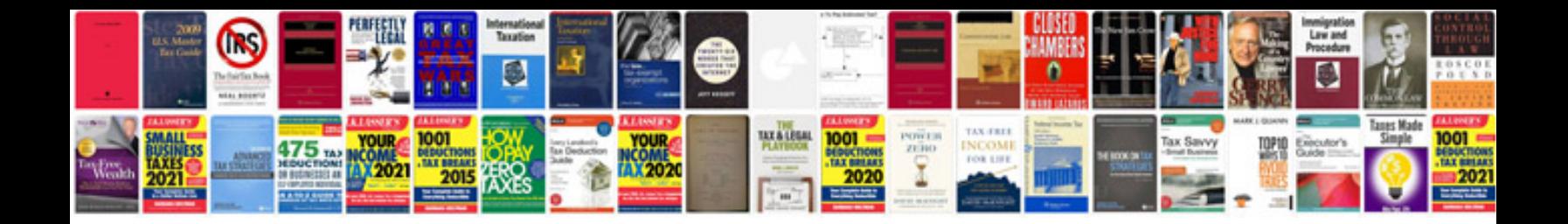

Vag311setupmanualpdf

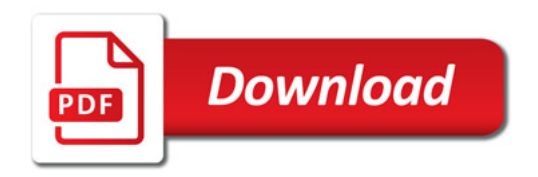

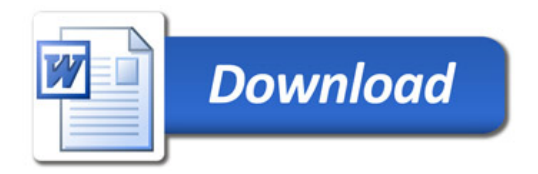